Principals Barry E. Jackson, CLM, CPA Kimberly A. Swetland

> **Editors** Roseann S. Lentin Marjorie L. Stein Rita I. Thompson, CLM Kenneth Knott, CPA

# Best Practices in **Legal Management** A Comprehensive Guide

New York State Bar Association Continuing Legal Education publications are intended to provide current and accurate information to help attorneys maintain their professional competence. Publications are distributed with the understanding that NYSBA does not render any legal, accounting or other professional service. Attorneys using publications or orally conveyed information in dealing with a specific client's or their own legal matters should also research original sources of authority.

We consider the publication of any NYSBA practice book as the beginning of a dialogue with our readers. Periodic updates to this book will give us the opportunity to incorporate your suggestions regarding additions or corrections. Please send your comments to: CLE Publications Director, New York State Bar Association, One Elk Street, Albany, NY 12207.

> Copyright 2010 New York State Bar Association All rights reserved ISBN: 1-57969-290-7 Product Number: 4131

## **DEDICATION**

This book is dedicated to the memory of Martha Llano, an extraordinary friend, colleague, legal administrator, past president of the New York City Chapter of the Association of Legal Administrators (ALA), Certified Legal Manager (CLM)<sup>SM\*</sup> and eternal president-elect of the ALA.

Martha's passion, dedication and vision have inspired many to obtain CLM certification, demonstrate leadership in their firms and in the ALA and to continually raise the bar to enhance the respect and visibility of the profession of legal management through innovative projects and partnerships.

\* CLM is a service mark of the ALA.

## **TABLE OF CONTENTS**

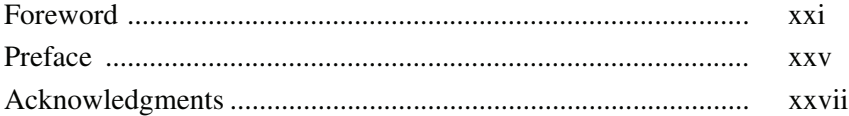

#### **CHAPTER 1 STRATEGIC AND ORGANIZATIONAL PLANNING**

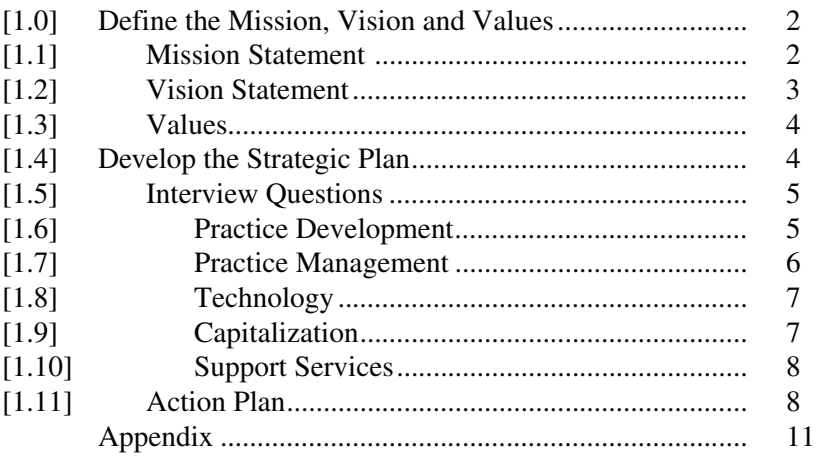

## **CHAPTER 2 BUSINESS DEVELOPMENT**

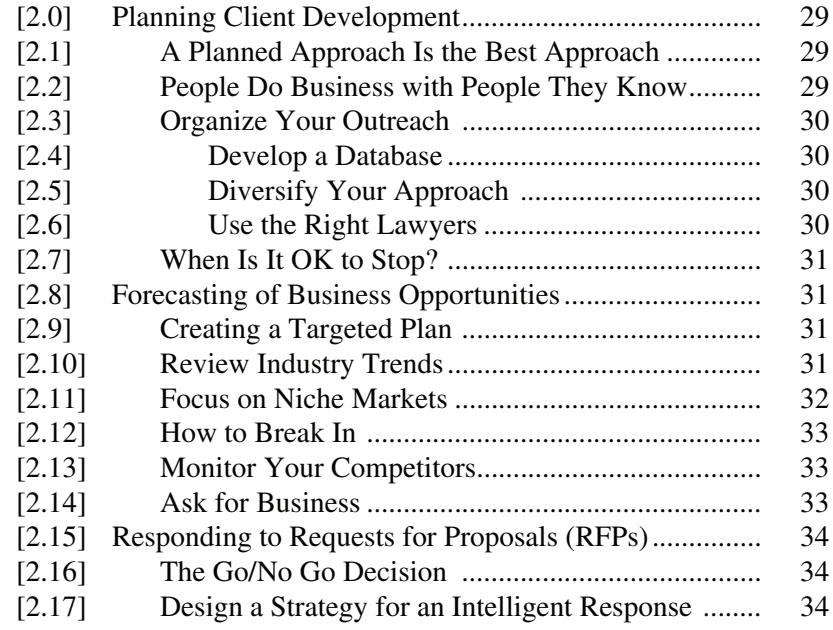

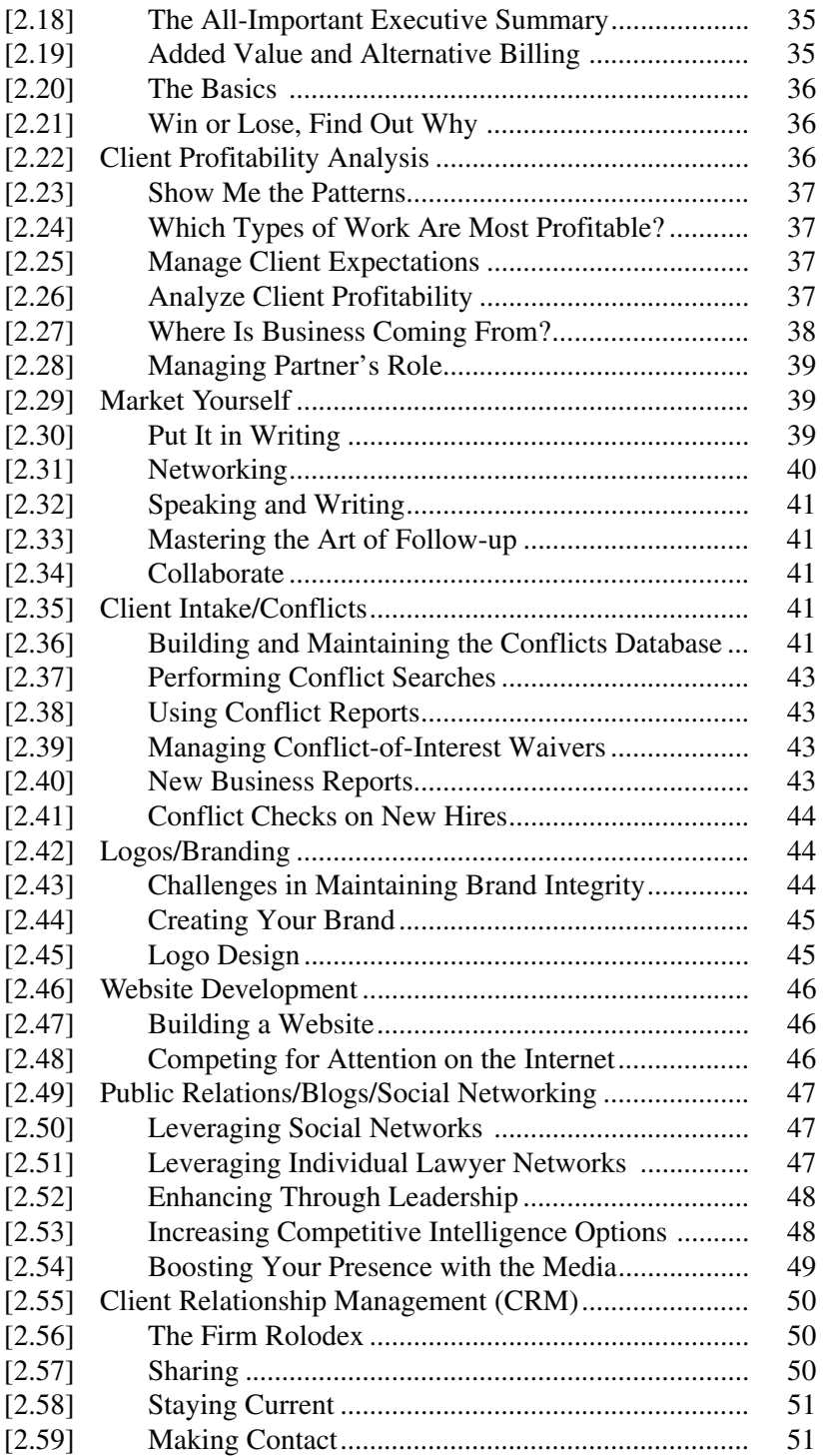

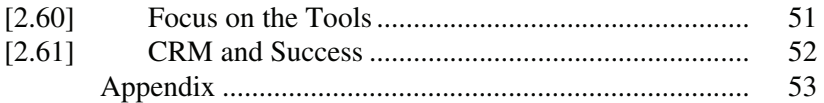

## **CHAPTER 3 LEGAL PRACTICE MANAGEMENT**

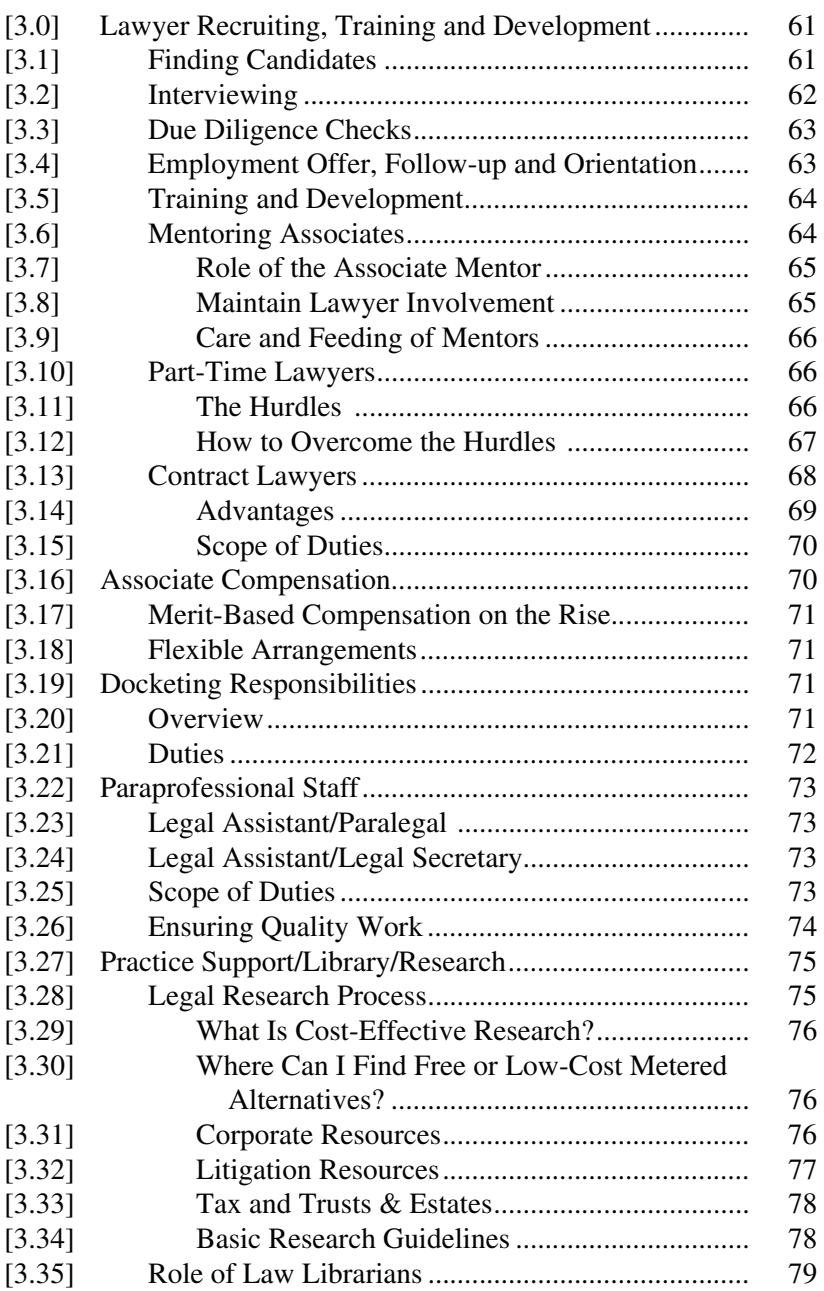

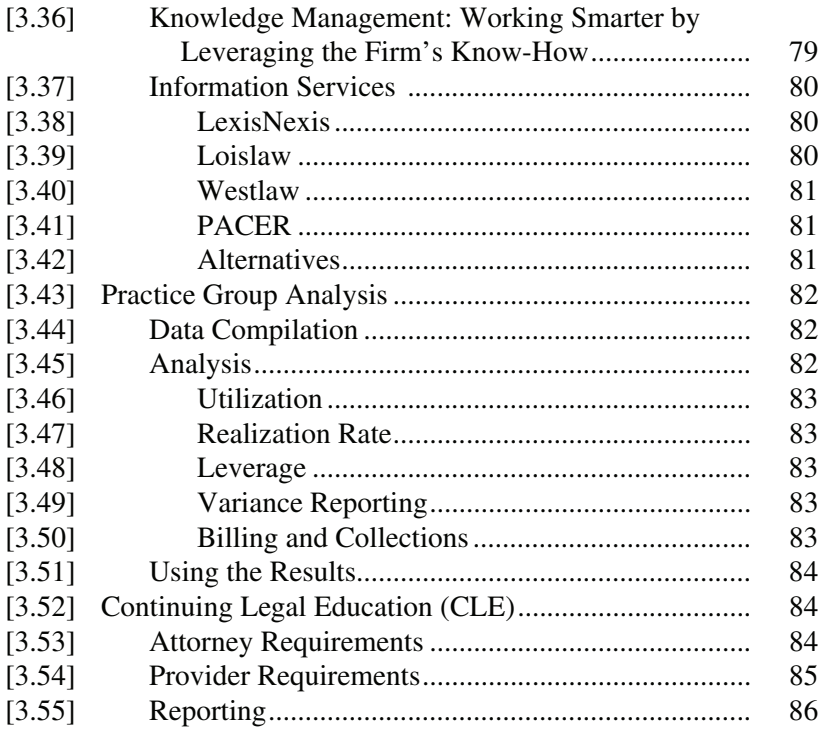

## **CHAPTER 4 HUMAN RESOURCES**

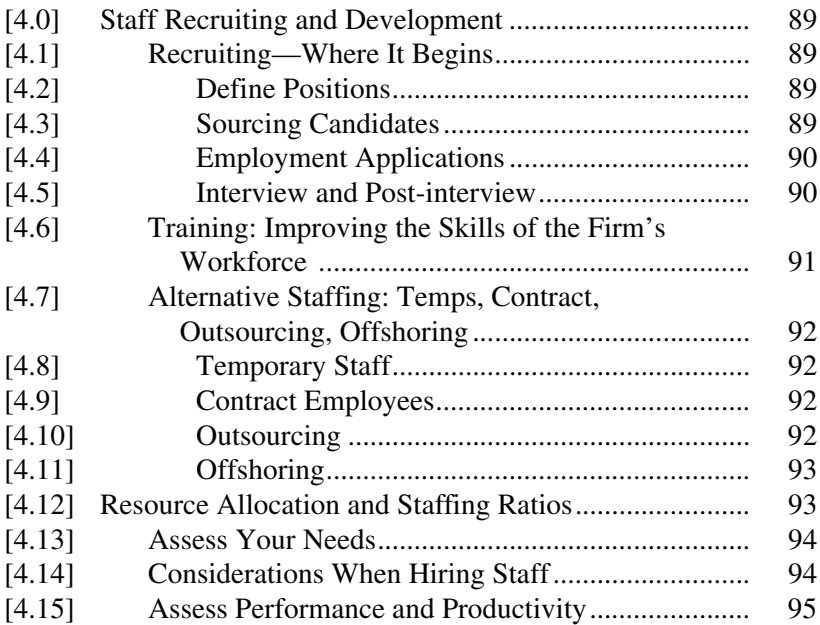

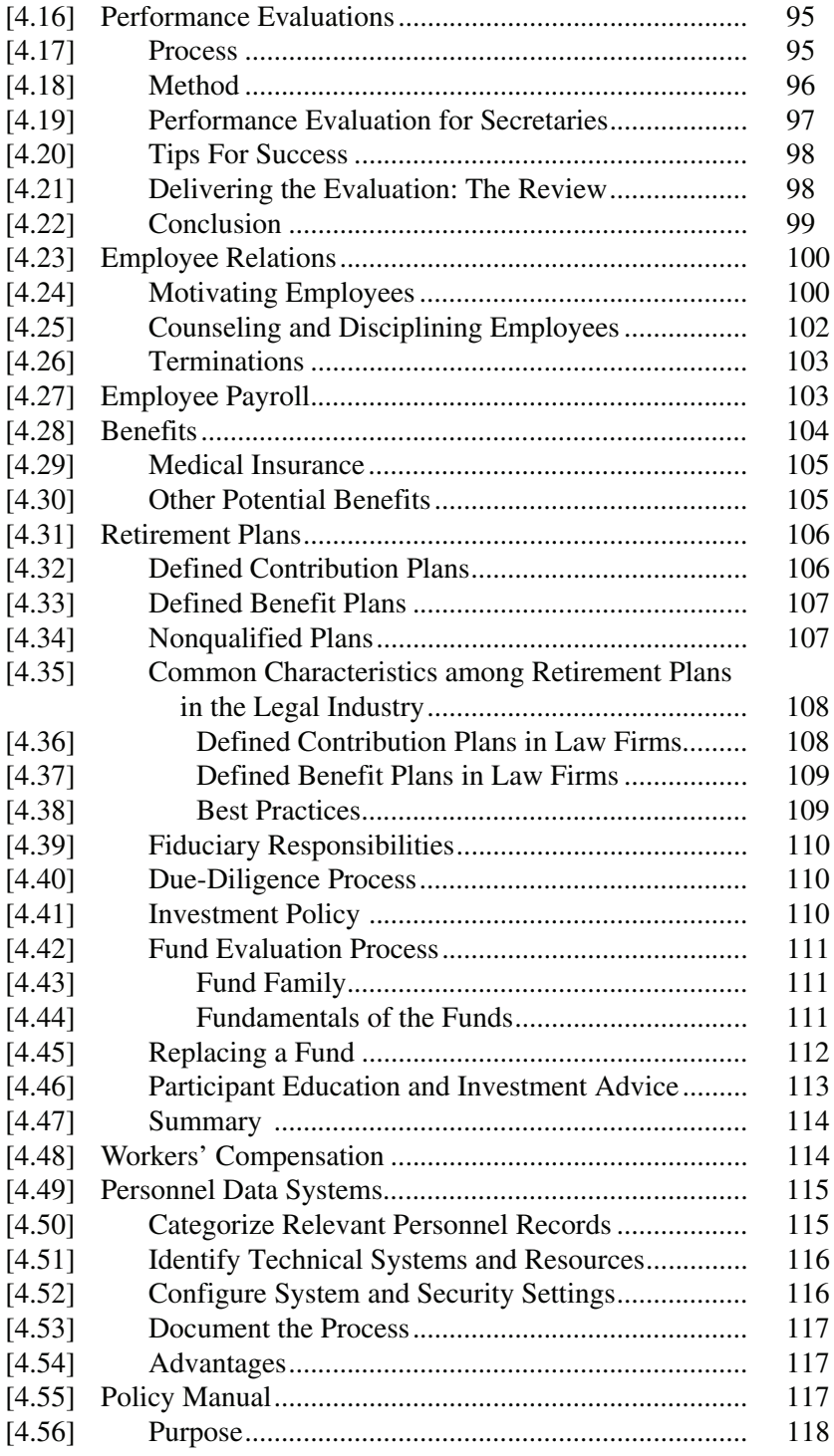

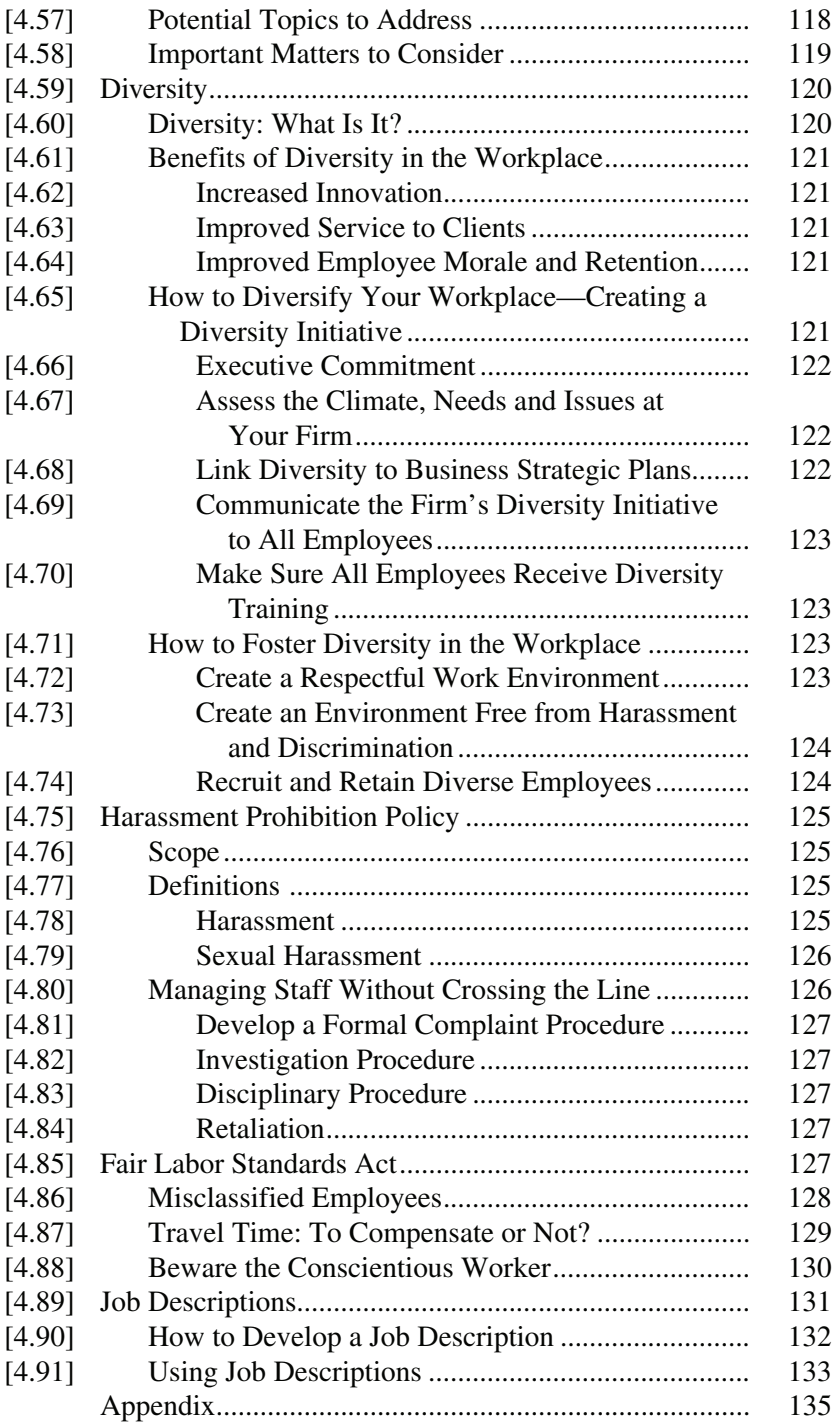

## **CHAPTER 5 FINANCIAL MANAGEMENT**

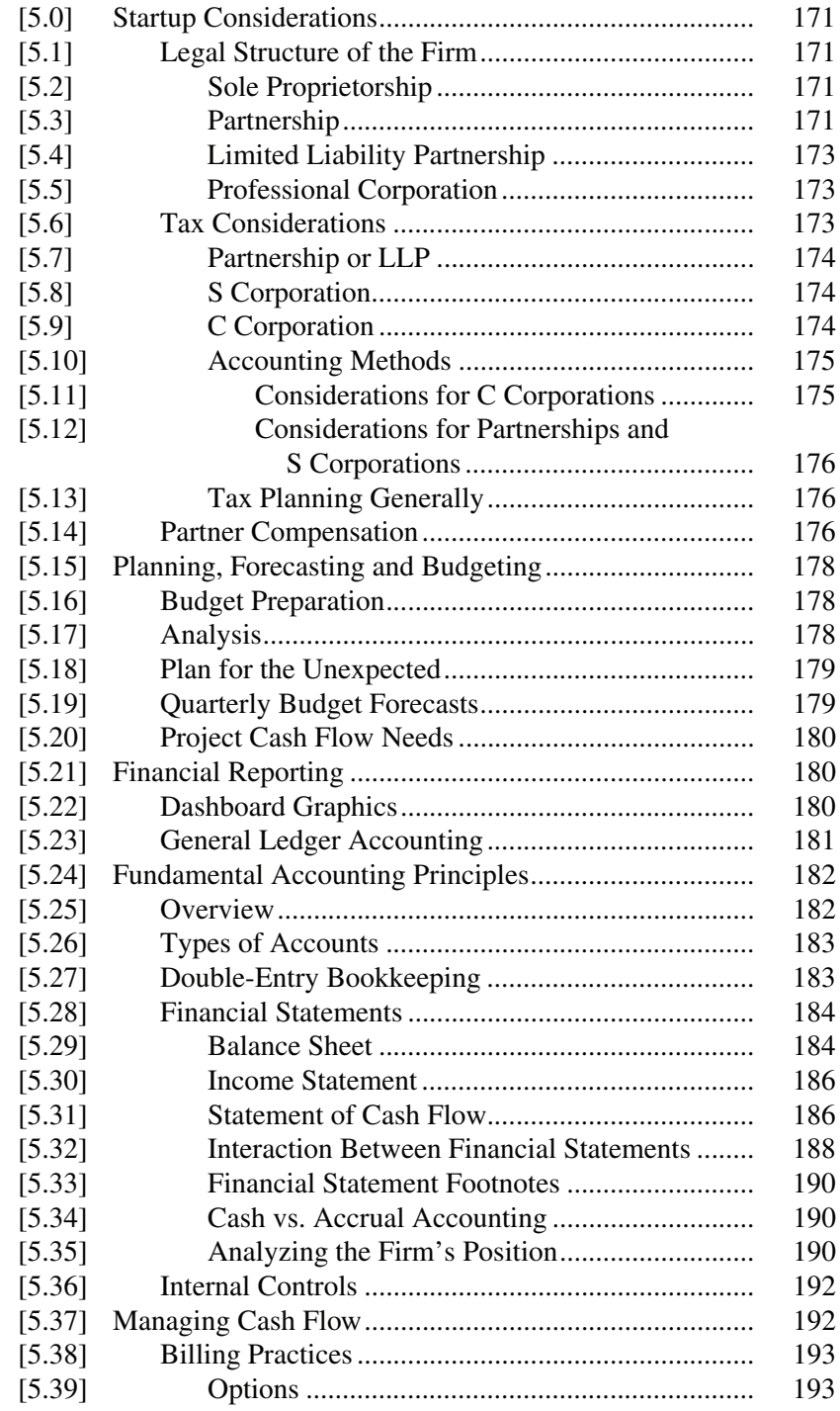

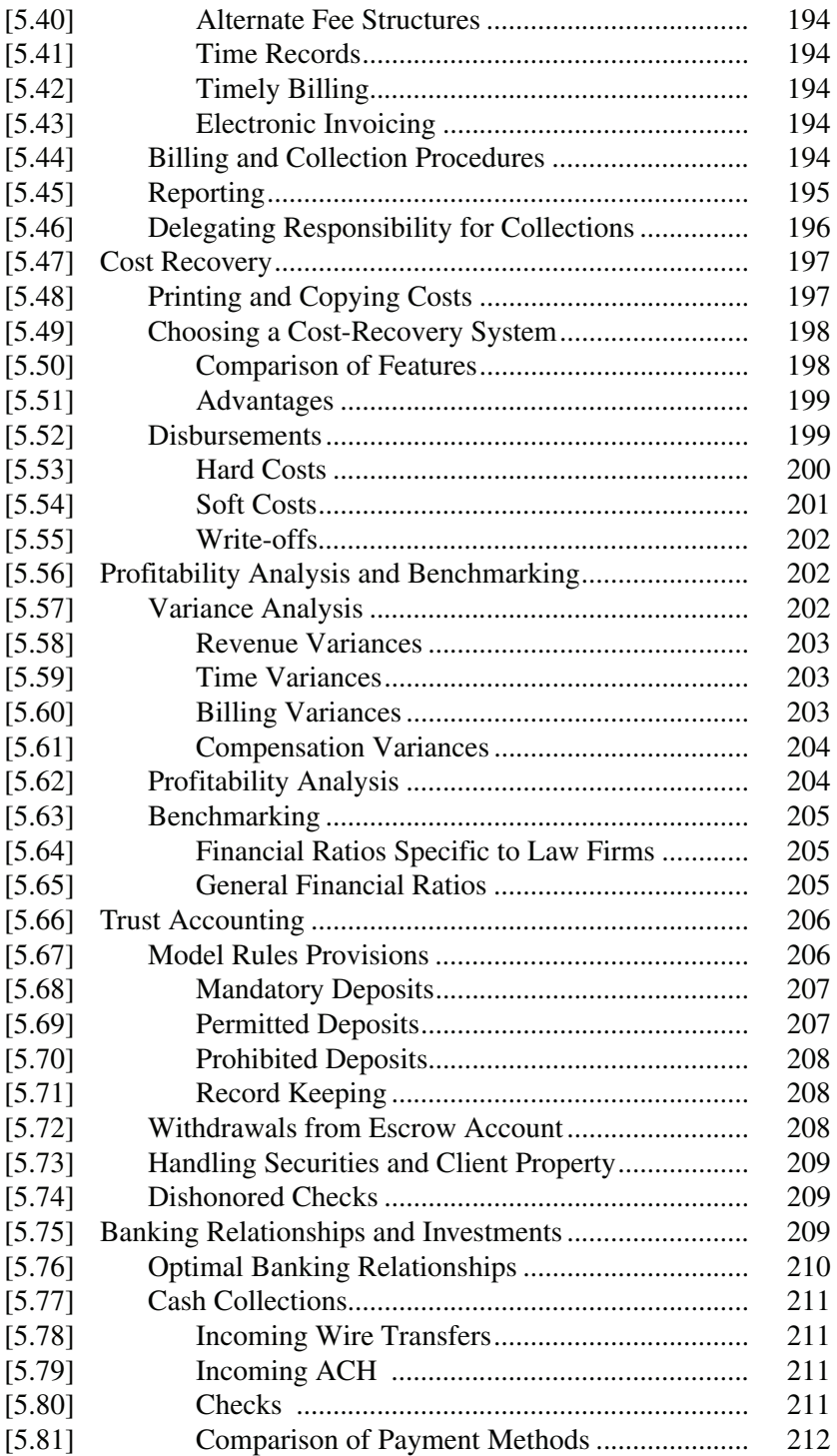

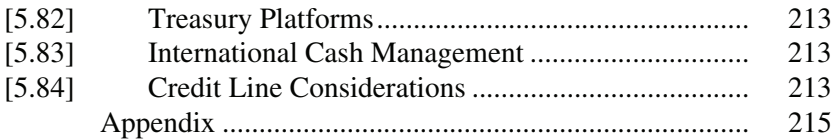

## **CHAPTER 6 PROCUREMENT**

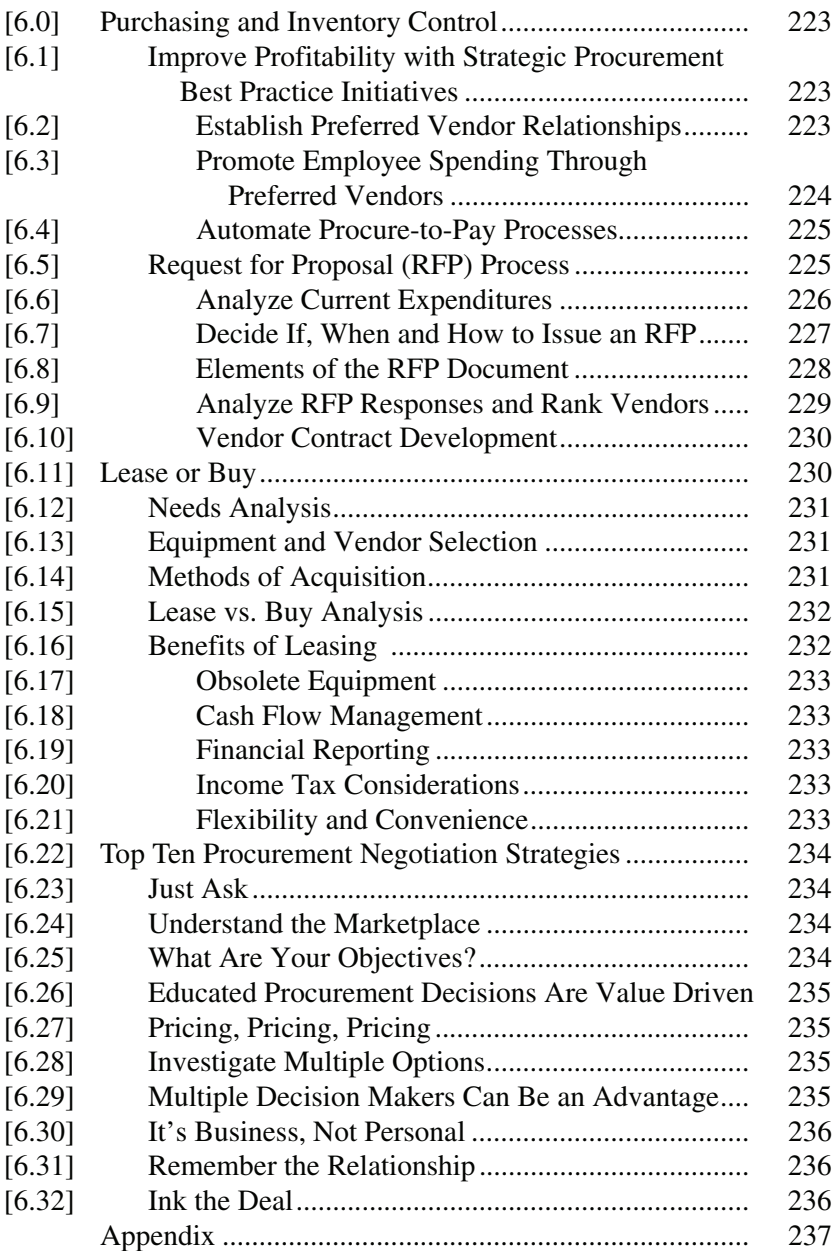

## **CHAPTER 7 OPERATIONS MANAGEMENT**

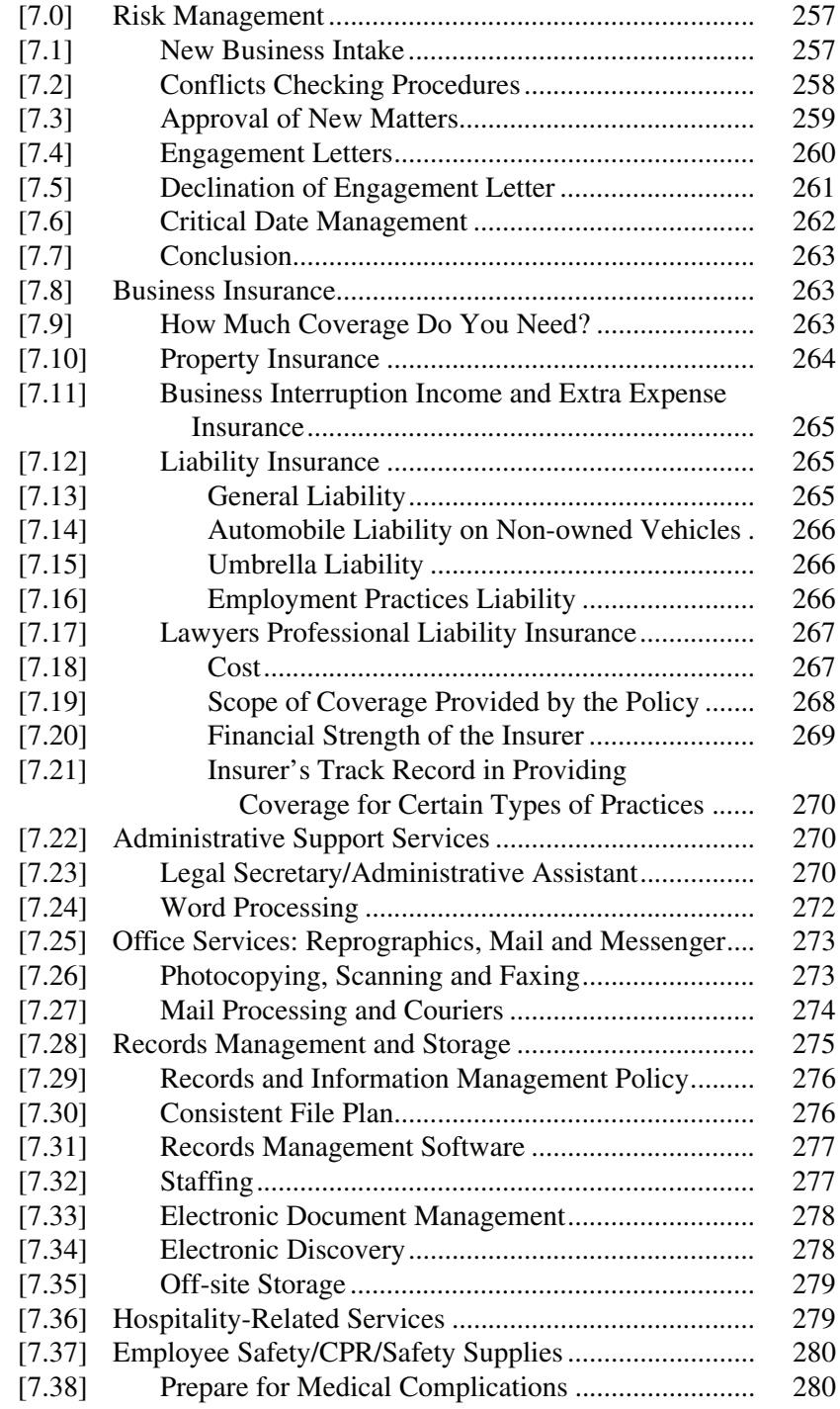

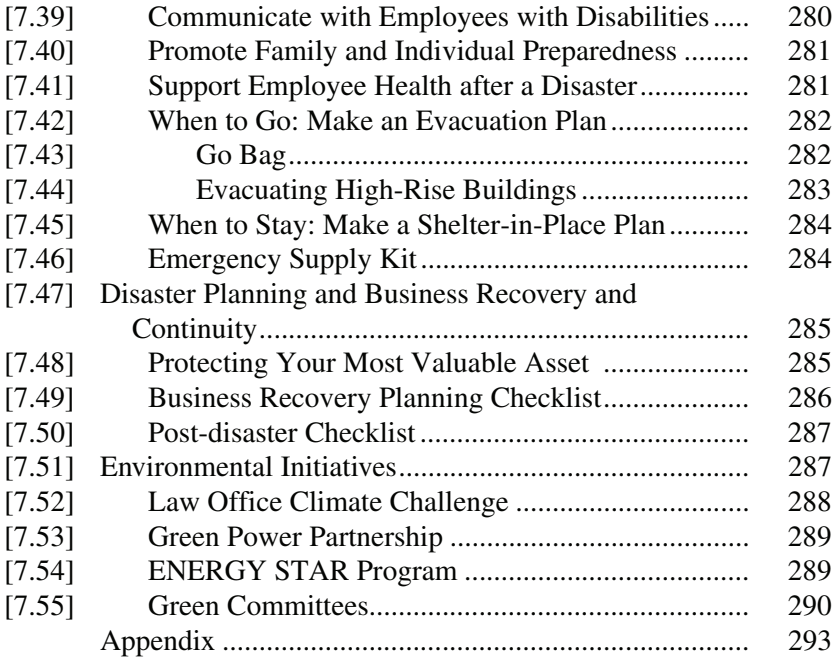

## **CHAPTER 8 TECHNOLOGY AND SYSTEMS MANAGEMENT**

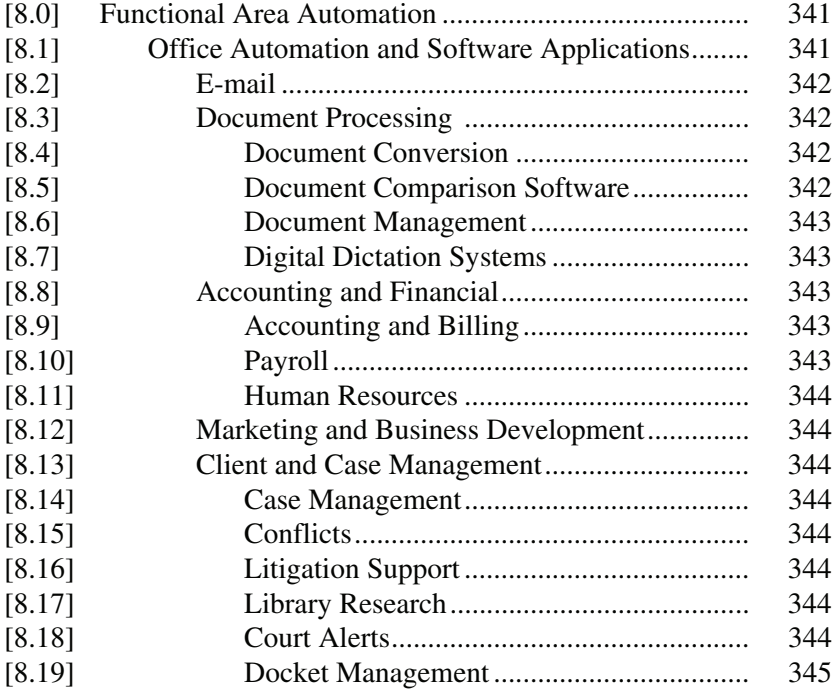

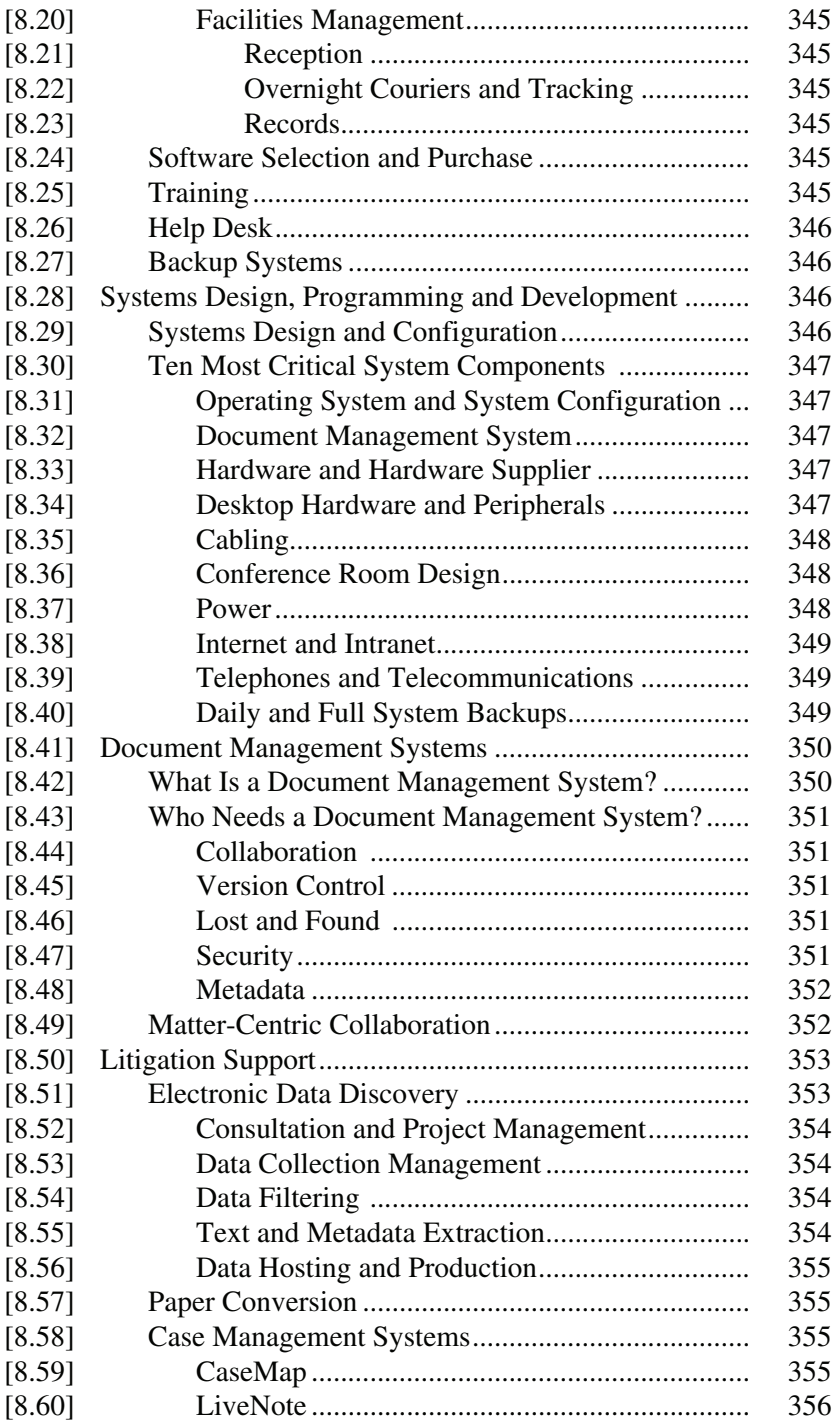

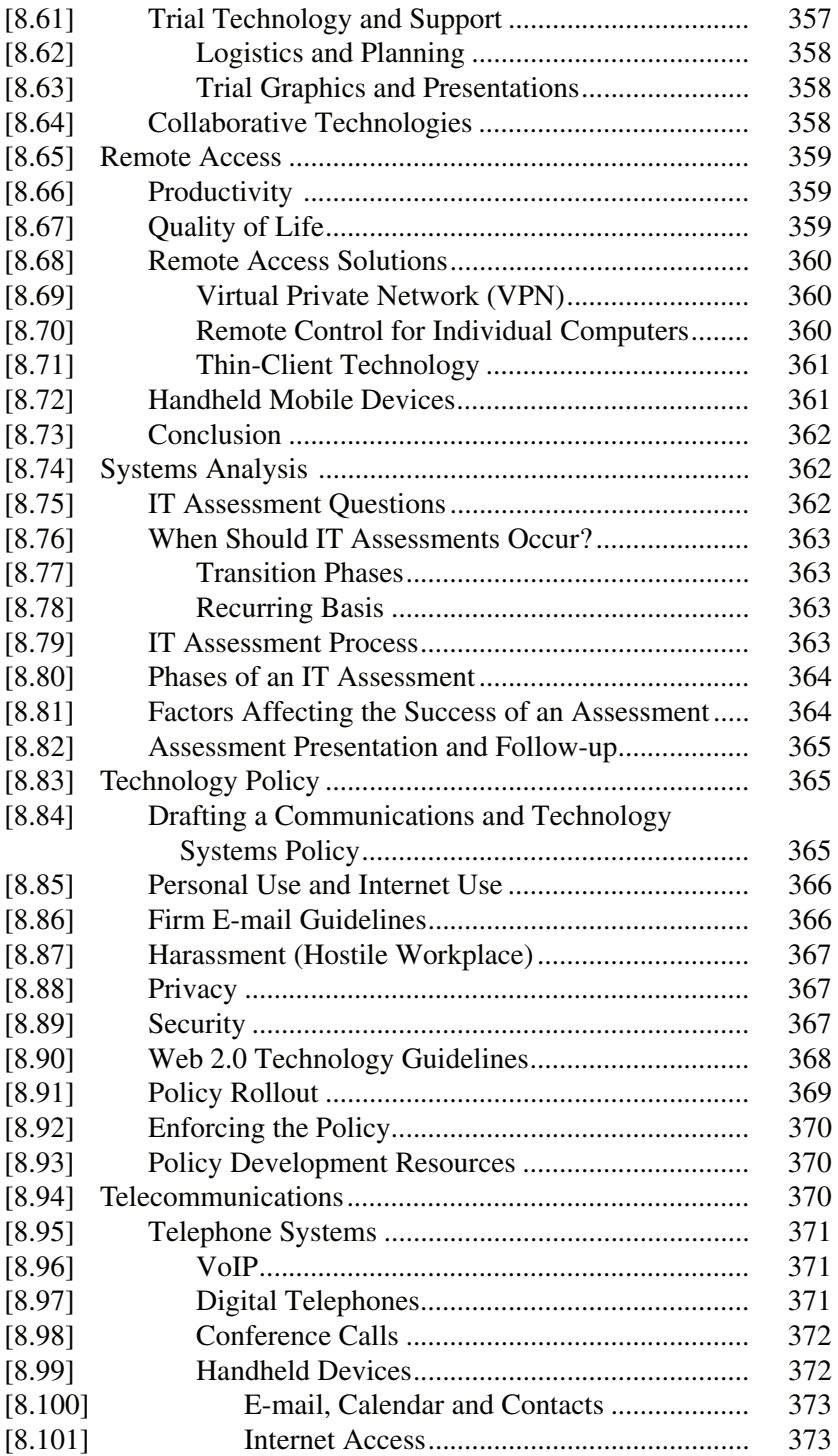

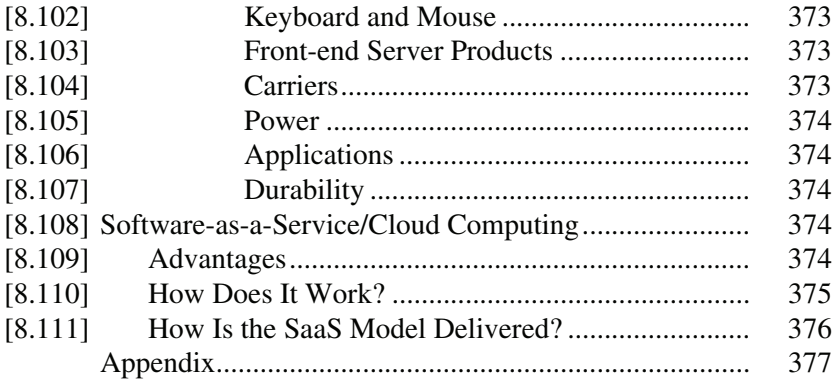

## **CHAPTER 9** OFFICE SPACE AND SECURITY NEEDS

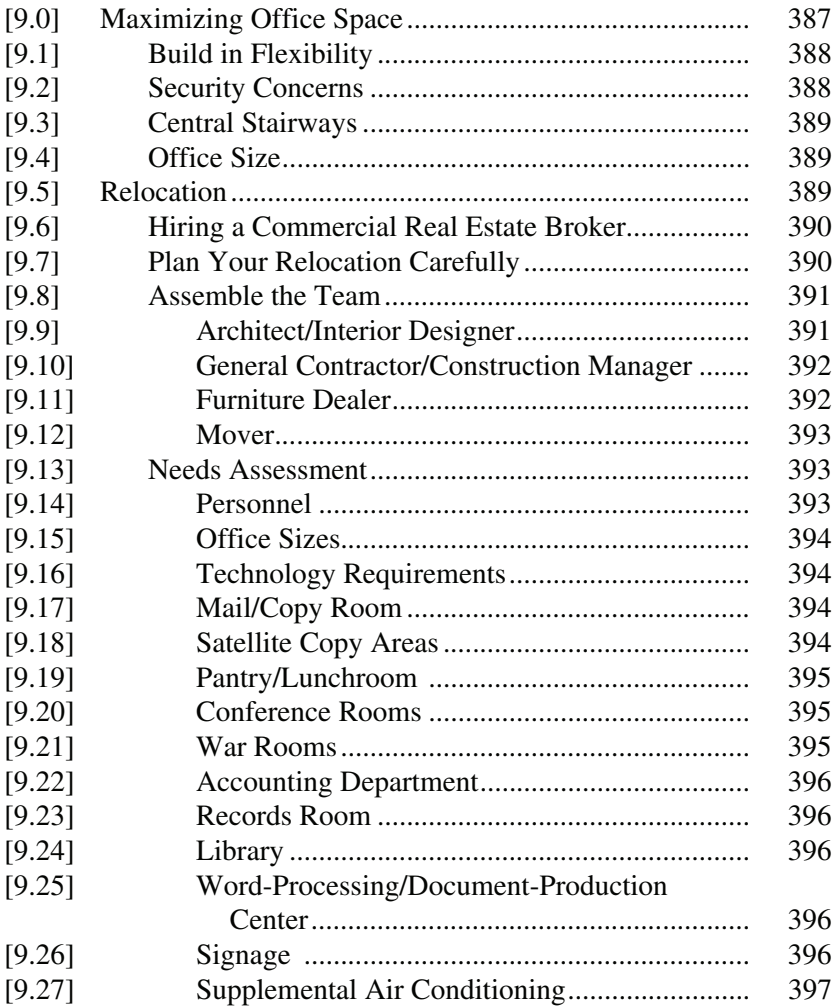

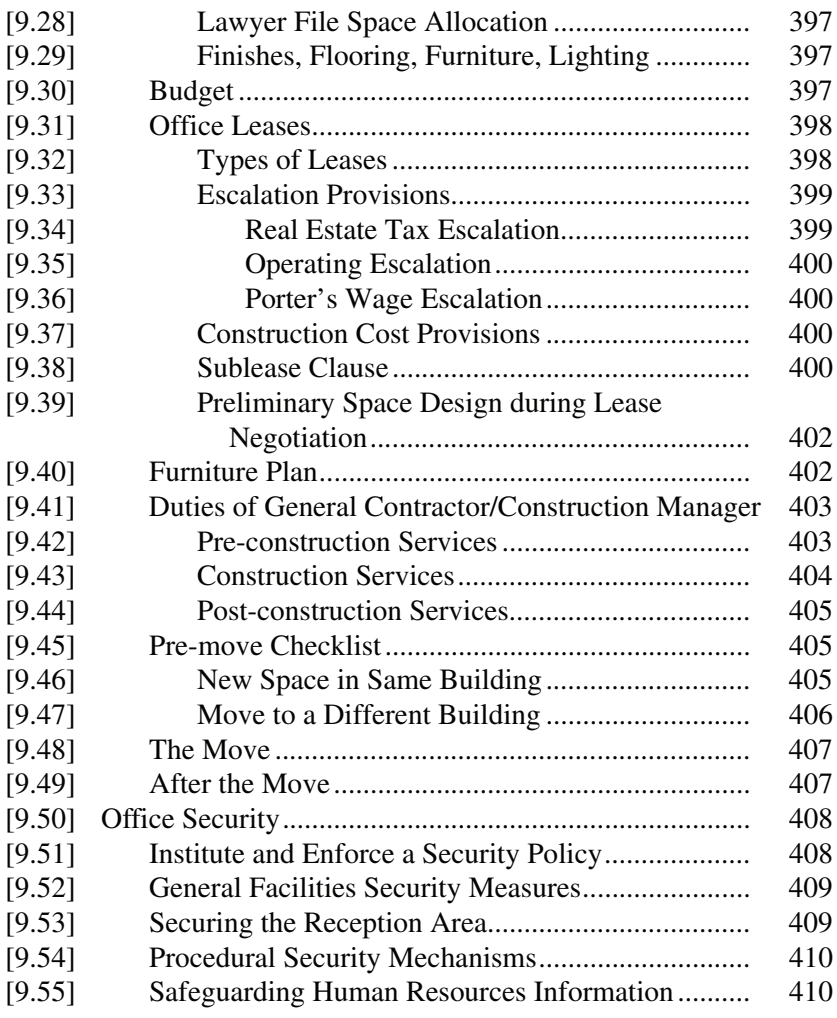

## **CHAPTER 10 ASSOCIATION OF LEGAL ADMINISTRATORS**

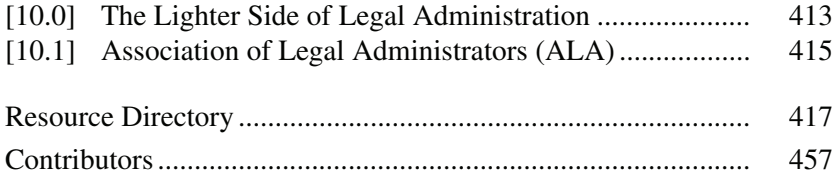

## **CONTRIBUTORS**

#### **PRINCIPAL**

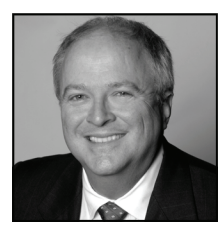

**Barry E. Jackson**, CLM, CPA, is currently the Executive Director of Davis Gilbert LLP (www.dglaw.com). He has over 20 years of law firm experience, and he has worked and traveled extensively throughout Europe, South America, Central America and the Far East. Barry graduated from the University of Richmond, *cum laude*, and he has taught seminars through the Lorman Institute, the New York State Bar Association, the New York City Bar, West Legal-

works and the ALANYC. Barry spearheaded the process to develop this book and worked with Kim Swetland to bring the idea to fruition. Other publications and articles include: "The Art and Science of Benefits Provision," *New York Law Journal* (Oct. 28, 2002); "Beyond the Numbers," Marcum & Kliegman (Oct. 2004); "A New Benefit for Partners and Shareholders of S Corporations" and "Exempt vs. Non-Exempt Employees: An Overview" for the ALA. Barry is a member of the New York State Bar Law Practice Management Committee and is past president of the Association of Legal Administrators, New York City Chapter.

#### **PRINCIPAL**

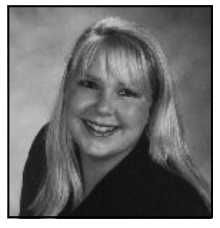

**Kimberly A. Swetland** is the Director of Administration for the New York City office of Harris Beach PLLC (www.harrisbeach.com), a Top 250 law firm with approximately 200 attorneys in offices throughout New York State, and is a business consultant for HB Solutions LLC. Kim has over 20 years of experience in the legal and business consulting industries. She attended St. John Fisher College and the State University of New York at Brockport, receiving her

bachelor of science degrees in business administration and accounting. Kim is the current president of the Association of Legal Administrators, New York City Chapter, and the former chair of the Education and Sponsor Partnering Committees.

#### **EDITOR-IN-CHIEF**

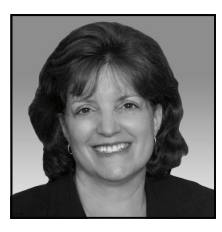

**Roseann S. Lentin** is currently the Director of Administration for the New York/Northern New Jersey offices of Drinker Biddle & Reath LLP (www.drinkerbiddle.com), and has over 25 years of law firm administration experience in New York, New Jersey and Philadelphia. As a member of the board of the New York City Chapter of the Association of Legal Administrators, Roseann served for three years as editor of the award-winning newsletter, *New York New* 

*York*, during which time the Chapter won first place for best feature article in 2005, and first place for best newsletter in 2006. In addition to her law firm responsibilities, Roseann is involved in publishing books and magazines and is enrolled in New York University's publishing program.

#### **MANAGING EDITOR**

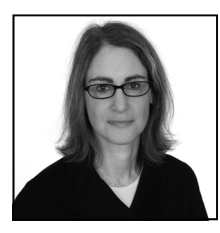

**Marjorie L. Stein** has more than 20 years of experience in the legal administration and legal consulting industries. She is currently the Office Administrator of the 160-attorney New York office of Hogan & Hartson LLP (www.hhlaw.com), a Washington, D.C. based firm. Marjorie is currently on the board of the ALA's New York City Chapter, where she has served for four years. Marjorie received national first-place awards as editor of the ALA's New York City Chapter's

newsletter, *New York New York,* and as author of the best feature article, "Offshoring: Corporate America's 'Little Secret'?"

#### **CONTRIBUTING EDITOR**

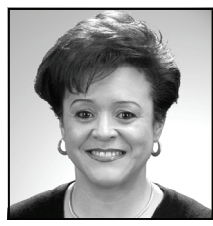

**Rita I. Thompson**, CLM, is a Certified Legal Manager with more than 25 years' experience in the industry. She is currently the Administrator for Kavanagh Maloney & Osnato LLP (www.kmollp.com) and is past president of the Association of Legal Administrators, New York City Chapter. Rita was a reviewer for the Second Edition of the *Certified Legal Manager (CLM)SM Examination Study Guide*, published by Barry University. She also serves on the Paralegal

Studies Program Advisory Board for Bronx Community College of the City University of New York.

#### **CONTRIBUTING EDITOR**

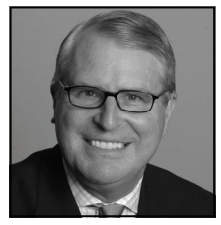

**Kenneth Knott**, CPA, is a Professional Services Administrator (www.proskauer.com) with 25 years of increasingly responsible management experience in law firms, accounting firms, associations and government. Ken built a successful career in law firm management based on an ability to understand the culture and to quickly and accurately assess situations, identify problems and obtain good results. His competencies include finance, resource management, facili-

ties and human relations. Ken is a writer and is a frequent contributor to the *New York Law Journal* and to *New York New York*, the newsletter of the New York City Chapter of the Association of Legal Administrators.

#### **ILLUSTRATION**

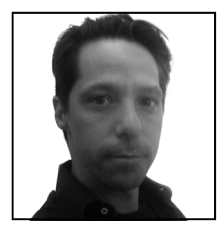

**Curtiss Calleo** is a cartoonist, illustrator and designer living in New York (www.ccalleo.com). His funny drawings have appeared in various publications from *The New York Times* to the Smithsonian Institution. He received a Press Association Award for Editorial Cartooning and is currently an Art Director for Taylor & Ives, a design firm specializing in corporate branding. Curtiss is a graduate of Vassar College and Pratt Institute's Graduate Communications and Design program.

#### **COVER DESIGN**

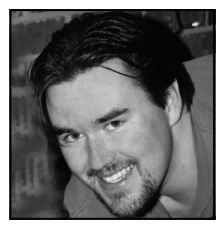

**Mark W. Delbridge** is the Senior Creative Designer for Drinker Biddle & Reath LLP (www.drinkerbiddle.com), a 700-lawyer national law firm. After graduating from Rutgers Mason Gross School of the Arts in 2002, Mark joined the Client Relations Department of Drinker Biddle, before in-house design was fashionable in a law firm. Mark shaped the internal and external branding of the firm and increases the firm's visibility in the marketplace through the creation

and design of brochures, invitations and collateral materials. In 2003, Mark redesigned the ALANYC's newsletter, *New York New York*, contributing to ALA's first-place awards in 2006 and 2008, and he continues to work with the Chapter designing brochures, educational materials and the website, alanyc.org, winning first place nationally in 2009.

## **AUTHORS**

#### **ALA MEMBERS**

- Cindy B. Arnold, Director of Human Resources, Kramer Levin Naftalis & Frankel LLP, www.kramerlevin.com
- Vincent M. Bell, Director of Administration New York, Akin Gump Strauss Hauer & Feld LLP, www.akingump.com
- Janet Fraka Casiano, CLM, Office Manager, Manatt Phelps & Phillips LLP, www.manatt.com
- Tracy A. Cooper, Finance/Collections Manager, Sonnenschein Nath & Rosenthal LLP, www.sonnenschein.com
- Mimi DeMars, CLM, Office Administrator, Wilson Elser Moskowitz Edelman & Dicker LLP, www.wilsonelser.com
- Patricia T. Dooley, East Coast Administrator, Manatt Phelps & Phillips LLP, www.manatt.com
- Richard Fluri, Chief Human Resources Officer, Drinker Biddle & Reath LLP, www.dbr.com
- Patricia A. Genn, Office Manager, Schlam Stone & Dolan, www.schlamstone.com
- David Glicksman, CLM, Chief Financial Officer, James Mintz Group, www.mintzgroup.com
- John Hall, III, CPA, Chief Financial Officer, Davis & Gilbert LLP, www.dglaw.com
- Barbara A. Harper, Human Resources Manager, Drinker Biddle & Reath LLP, www.dbr.com
- Denise A. Harris, Legal Administrator, Pachulski Stang Ziehl & Jones, www.pszjlaw.com
- Gerard F. Haubrich, Chief Information Officer, Drinker Biddle & Reath LLP, www.dbr.com
- Barry E. Jackson, CLM, CPA, ALA New York City Chapter, Past President, Executive Director, Davis & Gilbert LLP, www.dglaw.com
- Elizabeth Kennedy, Office Administrator, Nixon Peabody LLP, www.nixonpeabody.com
- Kenneth Knott, CPA, Weekend Operations Manager, Proskauer Rose LLP, www.proskauer.com
- Steven A. Lastres, JD, MLS, Director of Library & Knowledge Management, Debevoise & Plimpton LLP, www.debevoise.com
- Roseann S. Lentin, Director of Administration, Drinker Biddle & Reath LLP, www.dbr.com
- Cynthia M. Lopez, Manager of Administrative Services and Recruiting, Milberg LLP, www.milberg.com
- Henry Macchiaroli, CLM, ALA New York City Chapter, Past President, Controller, Goetz Fitzpatrick, LLP, www.goetzfitz.com
- Lani Marrero, Assistant to NYC Director of Administration, Harris Beach PLLC, www.harrisbeach.com
- Carol A. Palmer, Legal Office Administrator, Thompson Hine LLP, www.thompsonhine.com
- Patricia M. Rudloff, ALA New York City Chapter, Past President, Administrator, Katsky Korins LLP, www.katskykorins.com
- Donna M. Saccone, Office Administrator, Lester Schwab Katz & Dwyer LLP, www.skdnylaw.com
- Marlene U. Sauer, SPHR, Office Administrator, Blank Rome LLP, www.blankrome.com
- Caroline Schatz, Accounting Manager, Sonnenschein Nath & Rosenthal LLP, www.sonnenschein.com
- Jeffrey D. Siegler, CPSM, C.P.M., Manager, Global Procurement, Weil Gotshal & Manges LLP, www.weil.com
- Marjorie Stein, Office Administrator, Hogan & Hartson LLP, www.hhlaw.com
- Kimberly A. Swetland, ALA New York City Chapter, Current President, NYC Director of Administration, Harris Beach PLLC, www.harrisbeach.com
- Rita I. Thompson, CLM, ALA New York City Chapter, Past President, Administrator, Kavanagh Maloney & Osnato LLP, www.kmollp.com
- Jackie A. Todd, ALA New York City Chapter, Past President
- Phillip Veth, Director of Administration, Sonnenschein Nath & Rosenthal LLP, www.sonnenschein.com
- Nadia Wagner, ALA New York City Chapter, Past President, Office Manager, Beveridge & Diamond, PC, www.bdlaw.com
- Tiffany L. Yarde, Marketing Coordinator, Cohen & Gresser, LLP, www.cohengresser.com

#### **BUSINESS PARTNERS**

- Dan Belmonte, Account Executive, Central Moving & Storage, www.centralnyc.com
- Michael Dalewitz, Senior Managing Director, Peak Legal Solutions, www.peaklegalsolutions.com
- Brian M. David, Partner, Vice President Business Development, Lloyd Group, www.lloydgroup.com
- Adam L. Eiseman, President & Chief Executive Officer, Lloyd Group, www.lloydgroup.com
- Sofia Galadza, Director of Public Relations, IA Interior Architects, www.interiorarchitects.com
- Sarah Gillen, President, Emergency Skills, Inc., www.emergencyskills.com
- Anthony K. Greene, CRM, CIC, Director, Herbert L. Jamison & Co., LLC, www.jamisongroup.com
- Edward J. Grubb, General Manager, Legal Managed Services, mindSHIFT Technologies, Inc., www.mindshift.com
- David Ibarra, Regional Leasing Manager, Konica Minolta Business Solutions, Inc., U.S.A., www.kmbs.konicaminolta.us
- Peter James, Professional Services Practice Manager, IKON Office Solutions, Inc., www.ikon.com
- Bari Klein, Vice President, National & Global Accounts, Swiss Post Solutions, Inc., www.swisspostsolutions.com
- John Kleiser, FSA, Vice President, Compensation and Benefit Strategies, J.P. Morgan, www.jpmorgan.com
- Brian Koshley, AIA, Managing Principal, IA Interior Architects, www.interorarchitects.com
- Louis Ladehoff, Director of Marketing & Communications, Swiss Post Solutions, Inc., www.swisspostsolutions.com
- Susan Leone, LEED AP, IA Interior Architects, www.interiorarchitects.com
- Cosme Marley, President, TechSaw Systems, www.techsaw.com
- Catherine E. Massey, Co-founder and Chair, LawDocsXpress, www.lawdocsexpress.com
- Mark A. Moore, National Solution Consultant—Legal, IKON Office Solutions, Inc., www.ikon.com
- Ken Neal, Director, Corporate Communications, Océ Business Services, www.obs-innovation.com
- Scott Paster, Legal Sales Manager, Eastern Region, Océ Business Services, www.obs-innovation.com
- Sharon Quaintance, Co-founder and CEO, LawDocsXpress, www.lawdocsexpress.com
- Randall R. Reed, Senior Vice President, Institutional Retirement Programs, City National Bank, www.cnb.com
- Marlene Regalado, HSBC Bank USA, N.A., www.us.hsbc.com
- Rob Schecterson, RENTACRATE/ShredX, www.rentacrate.com
- Richard Schulman, LAN Associates, www.lanassociates.com
- Mark S. Shore, Senior Vice President, Employee Benefits, Herbert L. Jamison & Co., LLC, www.jamisongroup.com
- Jonathan Sheppard, President & CEO, DayBreak Legal Staffing, www.daybreakstaffing.com
- Jude Travers-Frazier, Kraft & Kennedy, Inc., www.kraftkennedy.com
- Glenn Wainer, Strategic Account Executive, IKON Office Solutions, Inc., www.ikon.com

### **FRIENDS OF ALA**

- Sarah S. Berman, President, The Berman Group, Inc., www.bermangrp.com
- Phyllis Bonsignore
- Toby Brown, Client Relations Manager, Knowledge Management, Fulbright & Jaworski L.L.P., www.fulbright.com
- Arthur Caballero, Network Voice and Data Communications, Inc., www.atdcom.com
- Curtiss Calleo, Illustrator, Art Director Print and Interactive Media, www.ccalleo.com
- Scott M. Cohen, Director of Practice Support, Proskauer Rose, www.proskauer.com
- Lewis J. Cowan, Senior Vice President, HELMSLEYSPEAR, www.helmsleyspear.com
- Mark W. Delbridge, Senior Creative Designer, Drinker Biddle & Reath LLP, www.drinkerbiddle.com
- Vickie Gray, Chief Marketing Officer, Ober Kaler, www.ober.com
- Mary E. Hamm, National Records Manager, Drinker Biddle & Reath LLP, www.dbr.com
- Ari L. Kaplan, Esq., Ari Kaplan Advisors, www.arikaplanadvisors.com
- Russ Korins, Russ Korins Consulting LLC, www.russkorinsconsulting.com
- Alonso Levene, Records Supervisor, Proskauer Rose, www.proskauer.com
- Martha McCullough, Word Processing Coordinator, Drinker Biddle & Reath LLP, www.dbr.com
- William J. Milani, Esq., Epstein Becker & Green, P.C., www.ebglaw.com
- Domenique Camacho Moran, Partner, Farrell Fritz, P.C., www.farrellfritz.com
- Lance Rea, Chief Information Officer, Davis & Gilbert LLP, www.dglaw.com
- Vicki L. Rimasse, President, VLR Networking & Consulting Services, Inc., vlwriter2225@aol.com
- Jacqueline M. Schimmel, Esq., Chief Risk Management Officer, Drinker Biddle & Reath LLP, www.dbr.com
- Russell B. Shinsky, CPA, Partner, Anchin Block & Anchin LLP, www.anchin.com
- Dean L. Silverberg, Esq., Epstein Becker & Green, P.C., www.ebglaw.com
- Michael A. Smithwick, Adjunct Consultant, Altman Weil, Inc., www.altmanweil.com
- Meredith Wargo, Proposal Manager, Fulbright & Jaworski L.L.P., www.fulbright.com